## **Chapter 1:Starting with the Protocol**

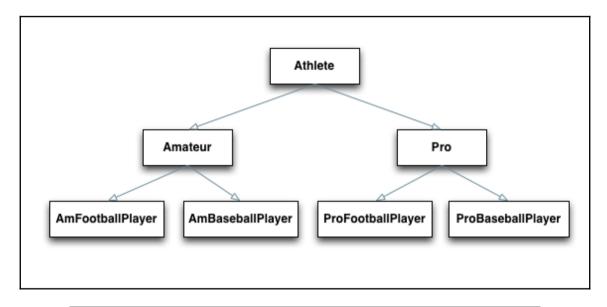

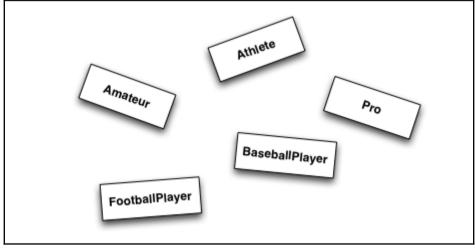

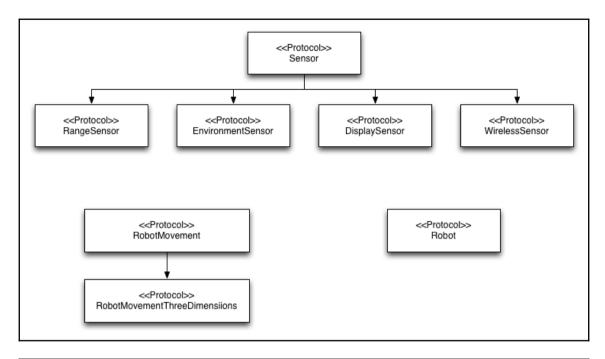

Inheritance Collection, CustomDebugStringConvertible, CustomReflectable, CustomStringConvertible,
ExpressibleByDictionaryLiteral, Sequence

VIEW PROTOCOL HIERARCHY →

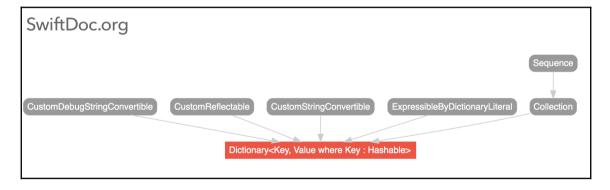

### **Chapter 2:Our Type Choices**

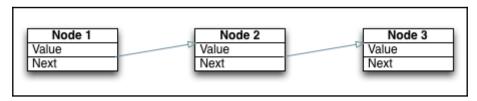

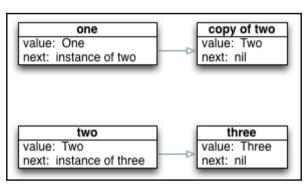

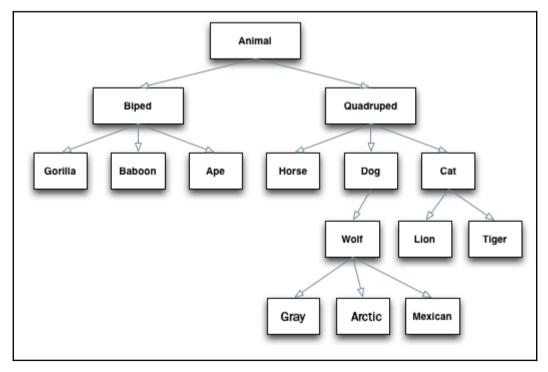

## **Chapter 4: Generics**

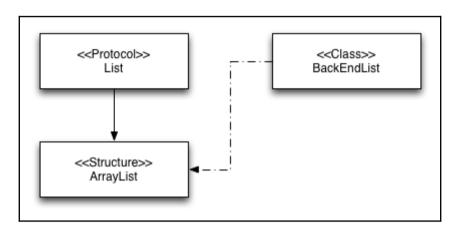

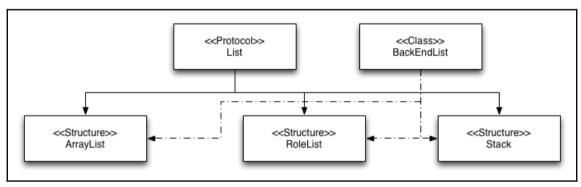

### SwiftDoc.org

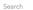

Q

ON THIS PAGE

Declaration Initializers

Instance Variables Subscripts Instance Methods

Conditionally Inherited Items

DISPLAY

Expand all [a] Hide inherited (91) [i]

SWIFT VERSION

Swift 3.1 (Xcode 8.3b2) -

#### Array

struct Array<Element>

An ordered, random-access collection.

Arrays are one of the most commonly used data types in an app. You use arrays to organize your app's data. Specifically, you use the Array type to hold elements of a single type, the array's Element type. An array can store any kind of elements---from integers to strings to classes.

Swift makes it easy to create arrays in your code using an array literal: simply surround a comma separated list of values with square brackets. Without any other information, Swift creates an array that includes the specified values, automatically inferring the array's Element type. For example:

```
// An array of 'Int' elements
let oddNumbers = [1, 3, 5, 7, 9, 11, 13, 15]

// An array of 'String' elements
let streets = ["Albemarle", "Brandywine", "Chesapeake"]
```

You can create an empty array by specifying the Element type of your array in the declaration. For example:

```
// Shortened forms are preferred
var emptyDoubles: [Double] = []
// The full type name is also allowed
var emptyFloats: Array<Float> = Array()
```

If you need an array that is preinitialized with a fixed number of default values, use the Array(repeating:count:) initializer.

```
var digitCounts = Array(repeating: 0, count: 10)
print(digitCounts)
// Prints "[0, 0, 0, 0, 0, 0, 0, 0, 0, 0]"
```

## **Chapter 5:Object-Oriented Programming**

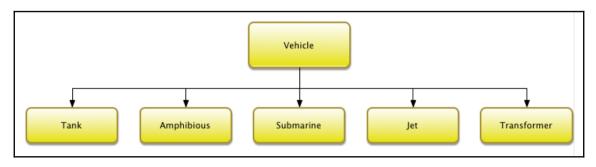

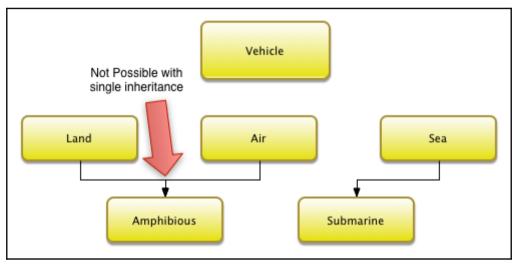

# **Chapter 6:Protocol-Oriented Programming**

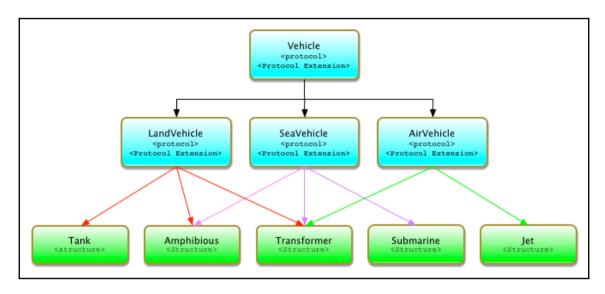

### **Chapter 8: Case Studies**

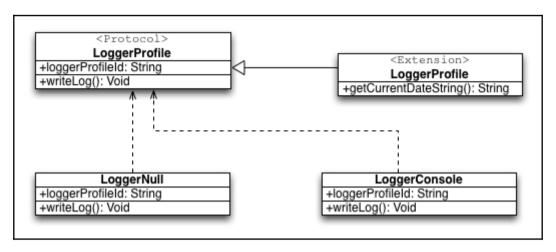

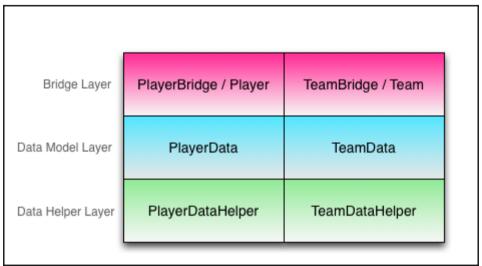

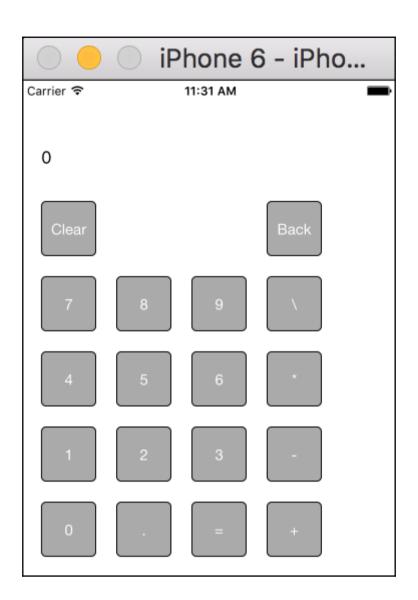